# ATIS OS-IoT Manual

September 6<sup>th</sup>, 2018 (Version 0.6.0 Release)

> Iain Sharp, Principal Technologist, ATIS

# <span id="page-1-0"></span>Table of Contents

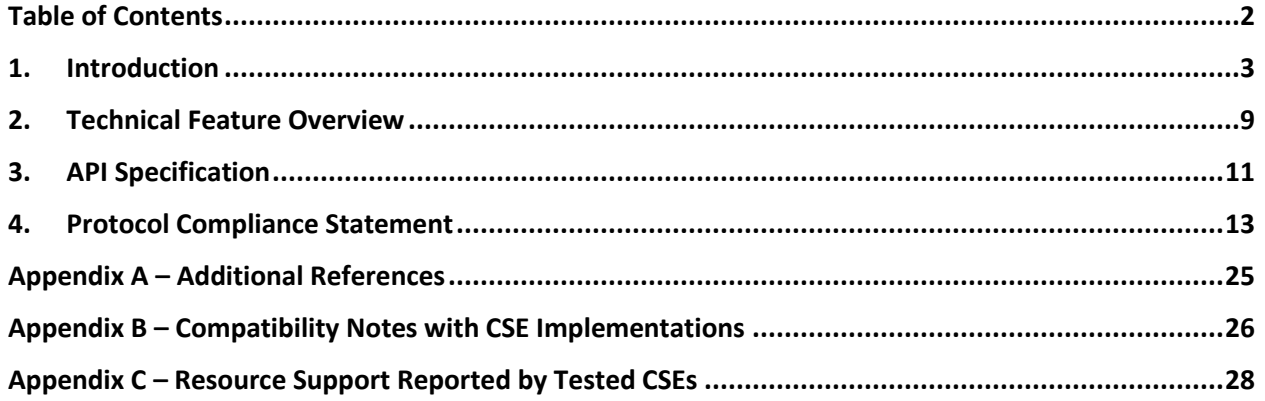

## <span id="page-2-0"></span>1. Introduction

ATIS OS-IoT is an open source toolkit to simplify the development of IoT clients that are compatible with the oneM2M standard. OS-IoT provides functions to allow clients to implement a oneM2M Application Entity (AE) which can interact with a oneM2M server (CSE). Various open source and proprietary CSEs are available.

The OS-IoT package contains C++ functions and definitions which support the sending and receipt of oneM2M compatible messages. These functions support an API which allows applications to interact with the CSE at the level of oneM2M resource objects. This package can be used as a library to build IoT applications. The package also contains a demo command line application 'osiotcmd' which can be used to test CSEs and as a reference to see how to use the library functions.

OS-IoT is implemented using C++11 and is intended to be portable to a wide variety of platforms. During development, the package was tested on a PC/x64 running Ubuntu 16.04 LTS and a Dragonboard DB410c (ARM) running Linaro Debian Stretch.

## 1.1. Obtaining and Building OS-IoT

The OS-IoT package is available on Git. See the 'download', 'Build and Install' and 'Testing with a CSE' pages at www.os-iot.org

## 1.2. Dependencies

• CodeSynthesis XSD tree

(To build from the XSD files requires the full installation of CodeSynthesis XSD tree. If you just want to build from the C++ source files in the package then only the headers from CodeSynthesis XSD are needed).

- Apache XERCES
- Libcurl installed in default include path and default lib path for gcc
- OpenSSL in a version compatible with the linked Libcurl
- Jsoncpp Amalgamated source files are included in this distribution. This does not need to be installed separately.
- Eidheim Simple Web Server The header library is included in this distribution. This does not need to be installed separately.
- ASIO stand-alone library The header library is included in this distribution. This does not need to be installed separately.

## 1.3. License

See the README file in the package for licensing and contribution information.

## 1.4. Reference for osiotcmd Application

The OS-IoT package contains an example command line application ('osiotcmd'). The source code demonstrates how to use the library and the application itself may be used for testing purposes.

The application takes options of two types:

- Command options that control the actions of the command, and
- Configuration options that configure settings for the command.

Note that because this application is only created for demo and testing purposes it performs very minimal validation on options. Options with invalid content will lead to undefined results.

See the examples below for some practical commands to perform common tasks.

## 1.4.1. Command Options

The options in this section act as commands to instruct the program what functions to perform. Commands may be chained in the same call by adding multiple options in order, e.g.:

## \$ ./osiotcmd -r -c

Note that there are two ways of specify the address of a resource. The older method (set using --a) specifies the <cseRootAddress> and other parts of the address use hard-coded resouceNames. This method is convenient for some OS-IoT test scripts. The newer method (set using --A) specifies a <resourceAddress> in full (incorporating the cseRootAddress) and allows resourceNames to be freely chosen. This method is more generally useful. If the resouceAddress approach is used then the setting of the --a <cseRootAddress> parameter is ignored and does not need to be correct.

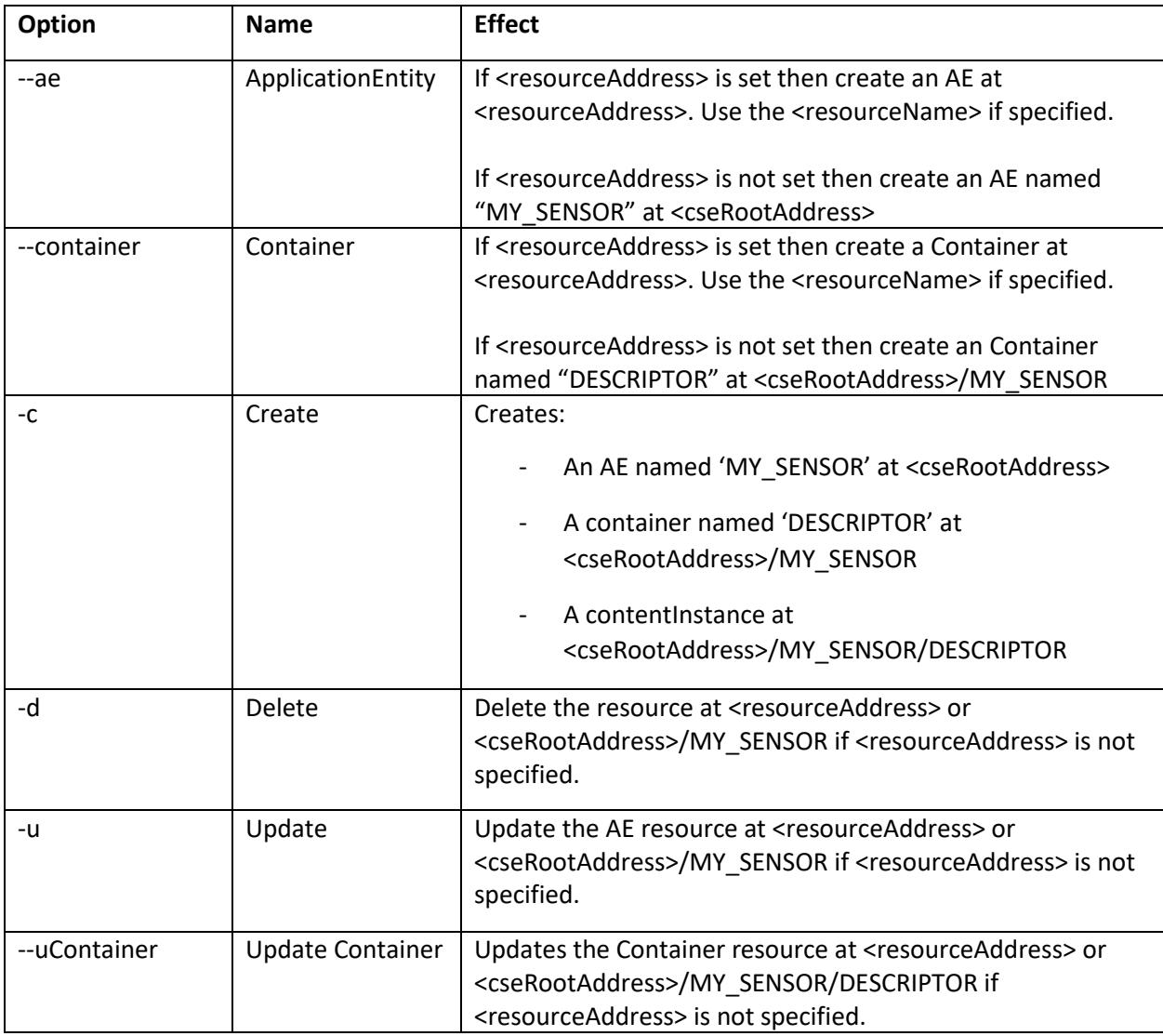

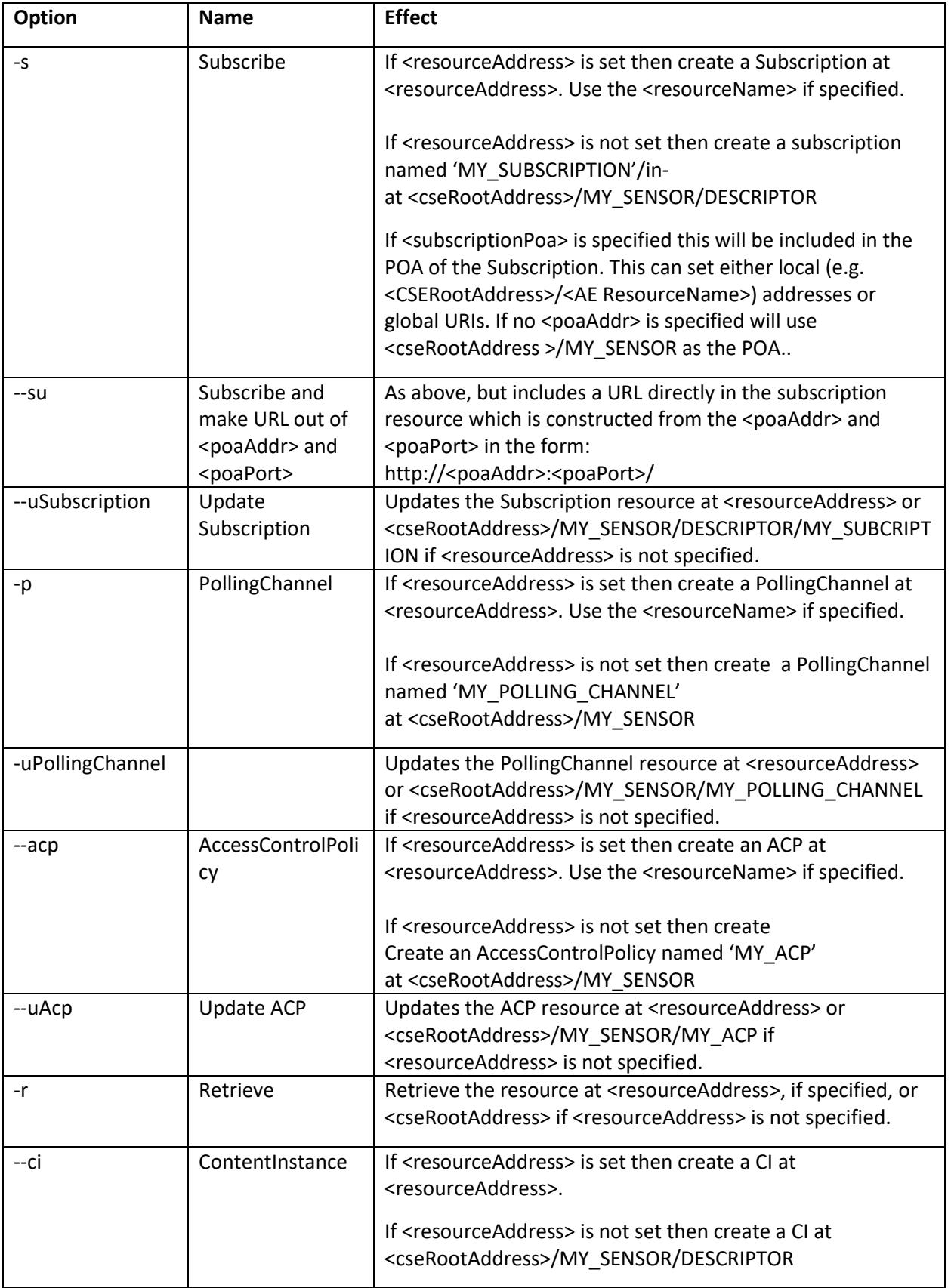

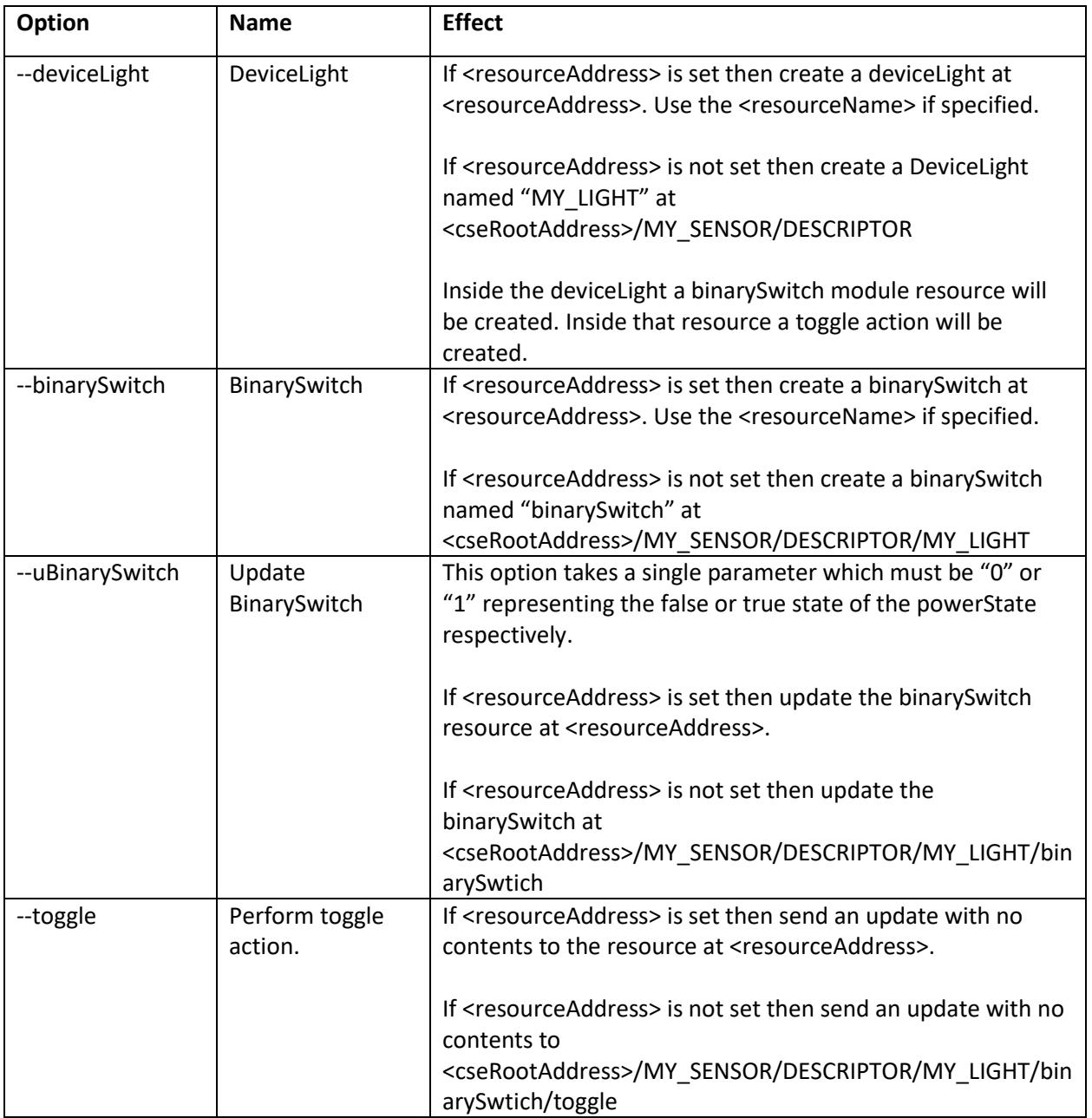

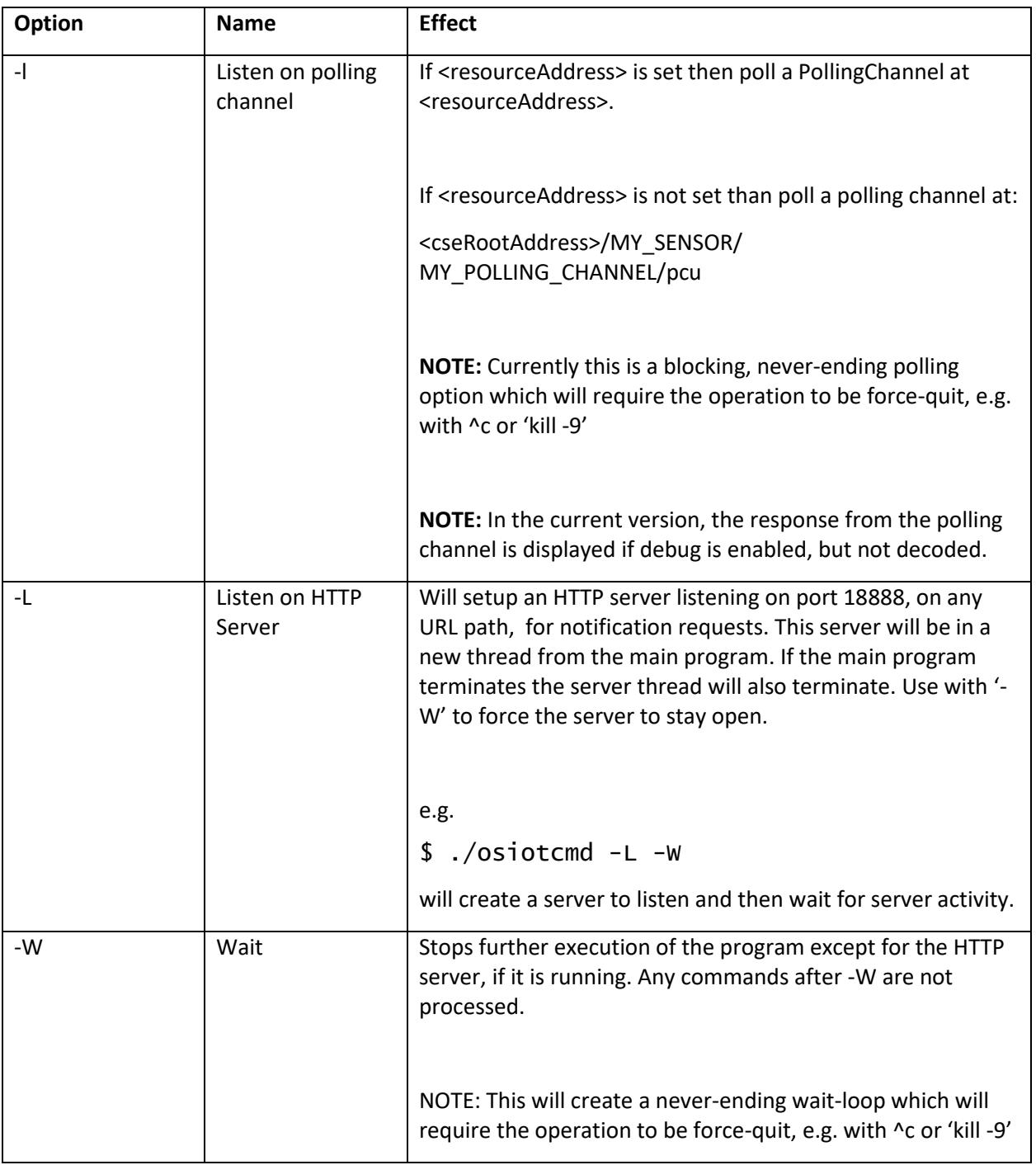

# 1.4.2. Configuration Options

The following options can change the configuration of the program. Where an option takes a value it should follow the option, e.g.

\$ ./osiotcmd -h 127.0.0.1:9999 -x

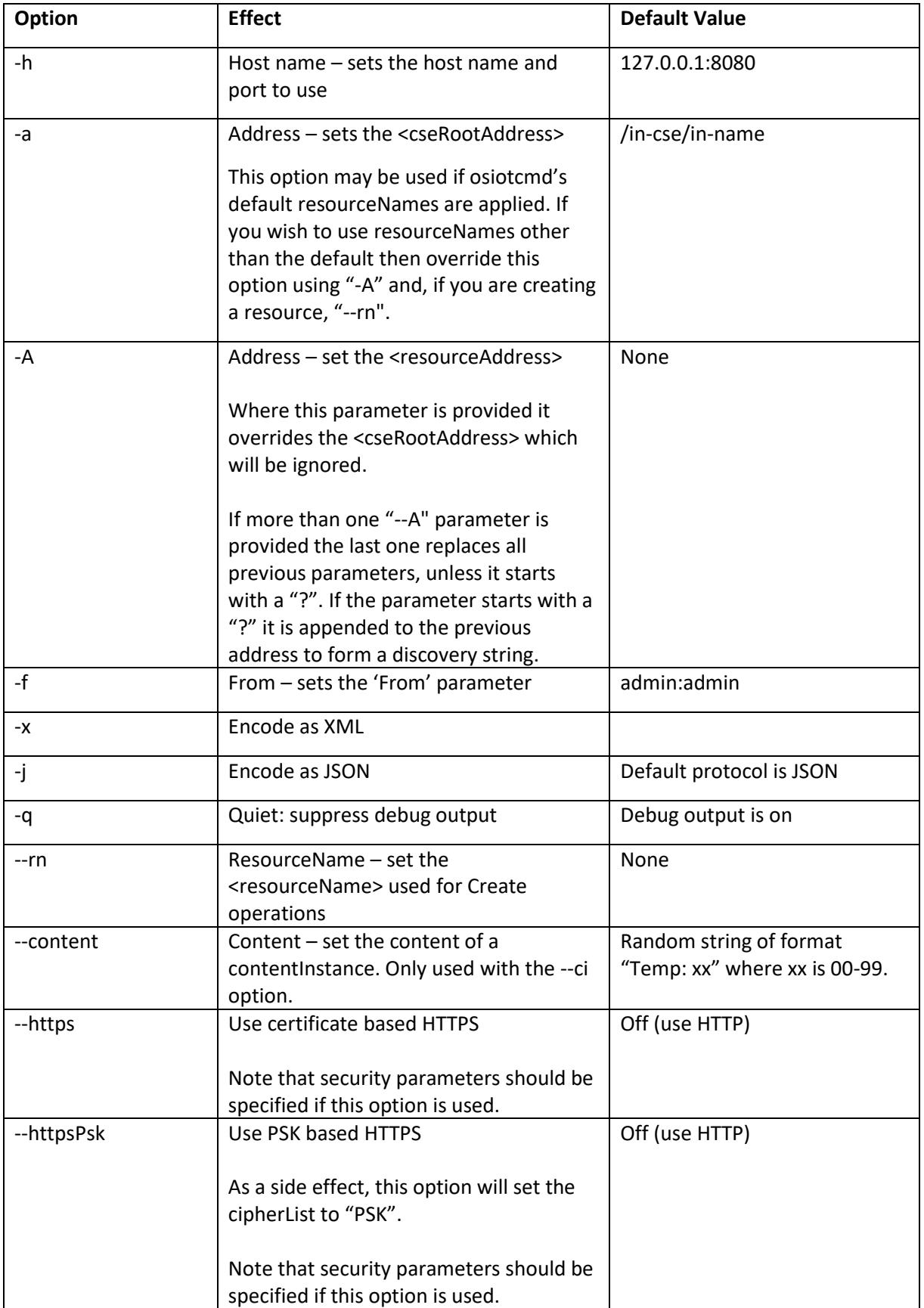

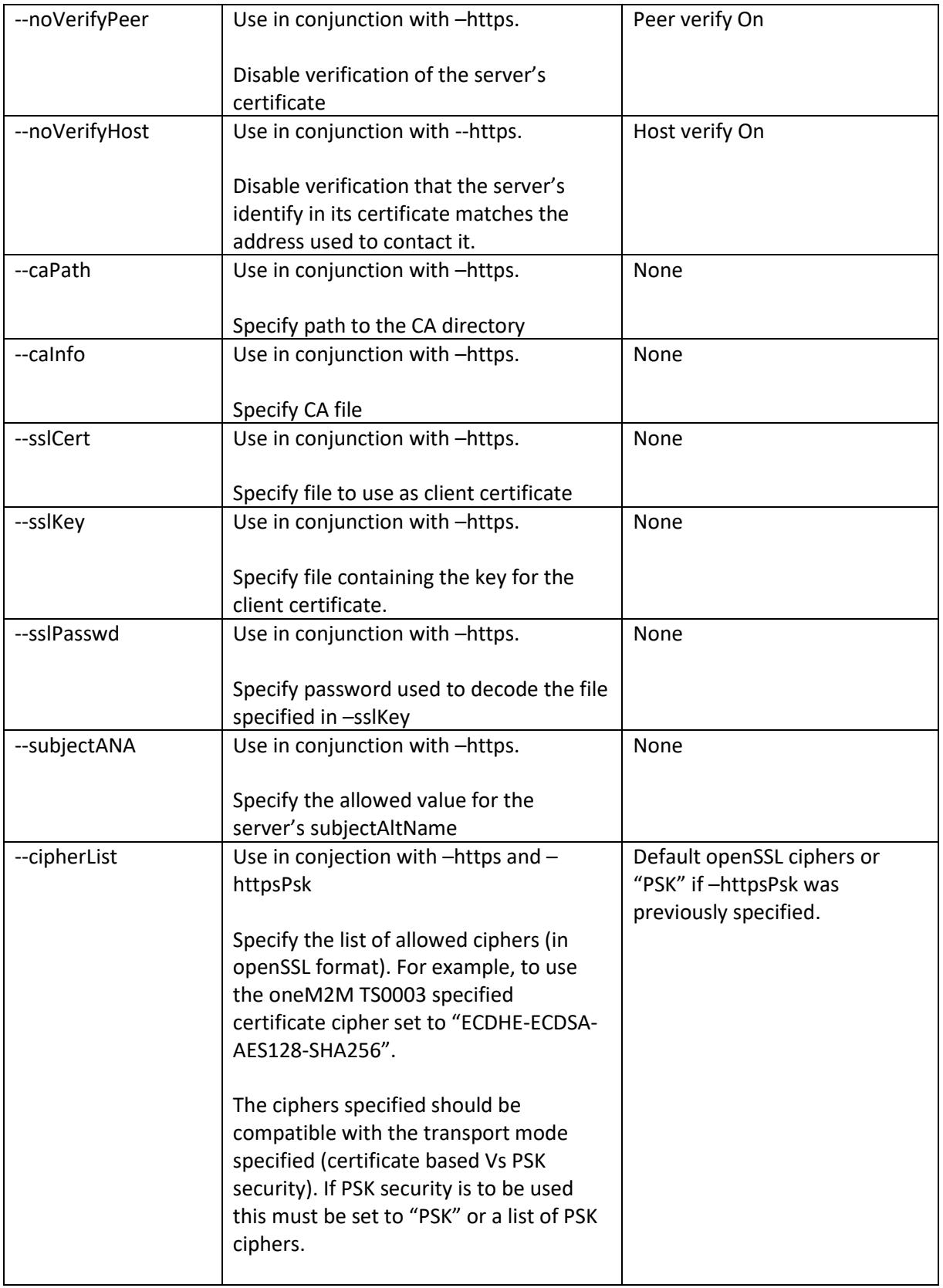

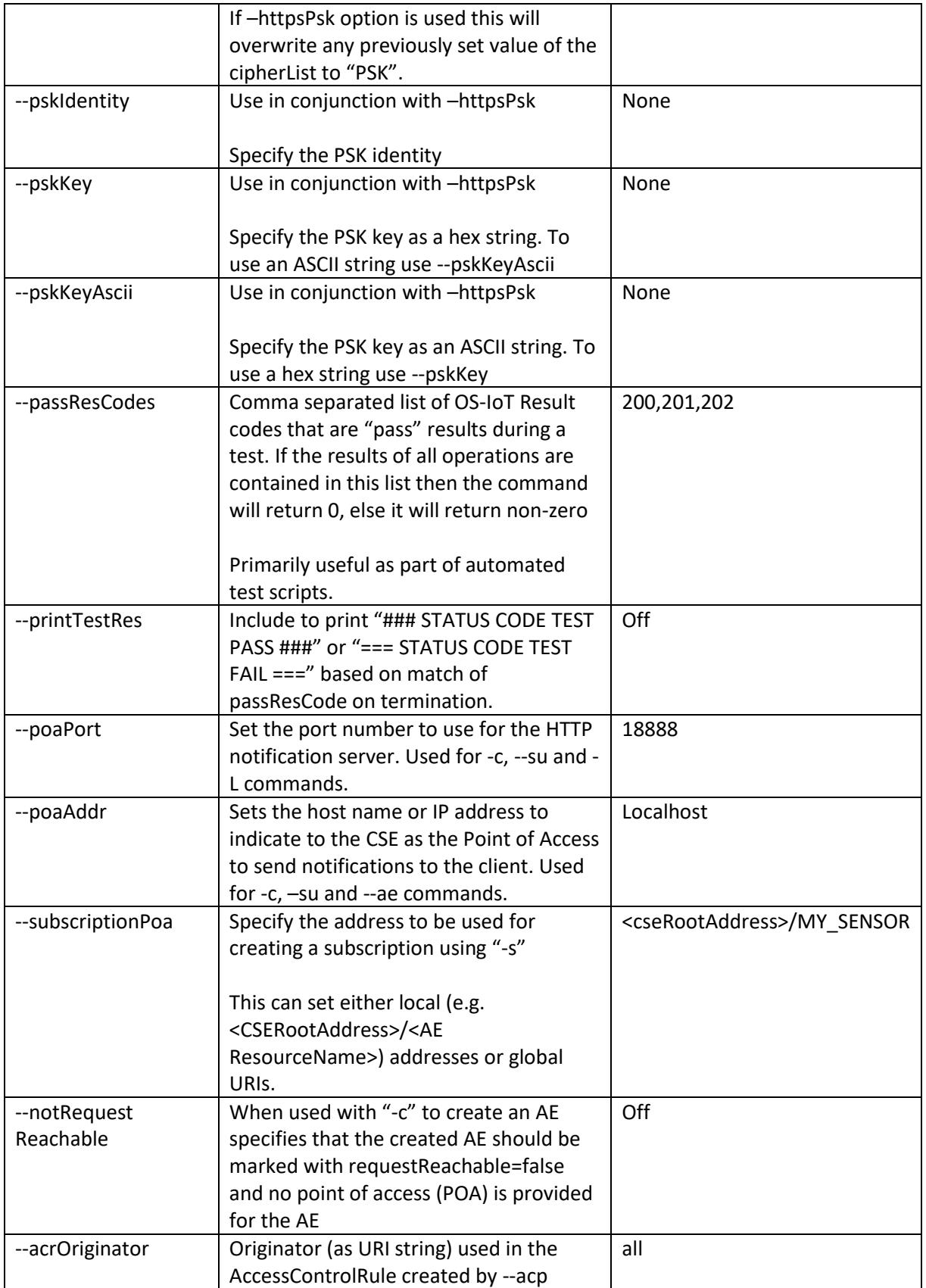

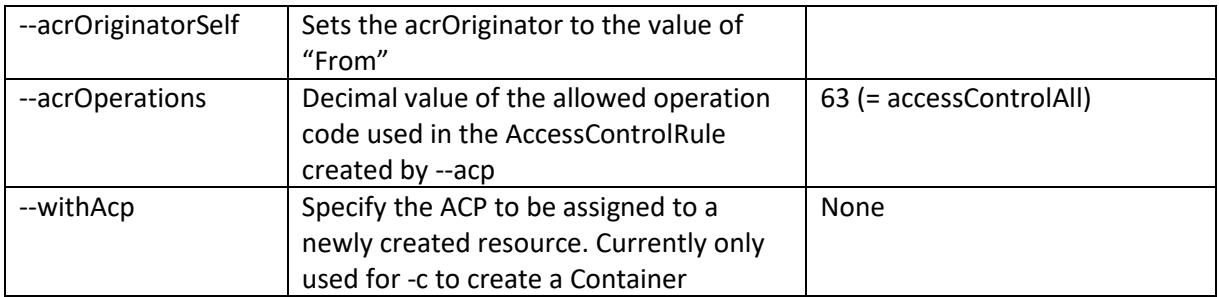

## 1.4.3. Command Examples

\$ ./osiotcmd -h 127.0.0.1:9999 -f CAE01 -A CSE01ROOT --ae --rn NEW\_AE Create an AE on host 127.0.0.1, port 9999 at the address "CSE01ROOT" with resourceName "NEW\_AE". Use the AE-ID of "CAE01".

## \$ ./osiotcmd -h 127.0.0.1:9999 -f CAE01 -A CSE01ROOT -r

Retrieve the resource at address "CSE01ROOT" on host 127.0.0.1, port 9999. Use the AE-ID of "CAE01".

### \$ ./osiotcmd -h 127.0.0.1:9999 -f CAE01 -A CSE01ROOT/NEW\_AE -d

Delete the resource at address "CSE01ROOT/NEW\_AE" on host 127.0.0.1, port 9999. Use the AE-ID of "CAE01".

\$ ./osiotcmd -h 127.0.0.1:9999 -f CAE01 -A CSE01ROOT -r --httpsPsk - pskKeyAscii 123456 --pskIdentity test@onem2m.com

Retrieve the resource at address "CSE01ROOT" on host 127.0.0.1, port 9999. Use the AE-ID of "CAE01". Use symmetric PSK security with key (Kpsa) of "123456" and identity (Kpsaid) of "test@onem2m.com".

## 1.5. Contents of the Repository

The root directory of the repository contains the code and build commands for the library and the osiotcmd shell command. This uses information from the "cdt" directory which includes files and tools related to translating the oneM2M XSD protocol definitions in to C++.

The directory "functionaltests" contains scripts for testing the library against locally running CSEs (these are not the TS0013 tests). See the readme in that directory.

The directory "ts0013tests" contains scripts to test according to TS-0013. See the readme in that directory.

The directory "demoweb1ae" contains a demo (using one AE for all roles) which can show OS-IoT operation over the public Internet.

Various dependencies which are packaged with the distribution are included in other directories.

## <span id="page-12-0"></span>2. Technical Feature Overview

## 2.1. Supported Features

OS-IoT supports oneM2M compliant AE implementations including the following features:

- HTTP network transport
- PSK or Certificate based HTTPS transport when acting as an HTTP client
- XML or JSON serialization
- AE, CSE-Base, Container, Content Instance, Subscription, Polling Channel and Access Control Policy resources
- flexContainer resources and Home Appliance Information Model (HAIM) resources
- Create/Update/Retrieve/Delete operations for resources on a remote CSE for the supported resource types
- Request Reachable support for subscriptions including use of an HTTP server on the AE

For details of the features supported please see subsequent sections.

## 2.2. Conceptual Model

The figure below shows a high-level view of the OS-IoT library. The library is intended to run on an IoT device and provide the embedded application with a simple method of reading and writing resources on a oneM2M compliant CSE.

The library contains two main aspects:

- A resource object library of oneM2M compliant resources instantiated as C++ objects
- Network communication procedures to allow these resources to be written to and read from a CSE.

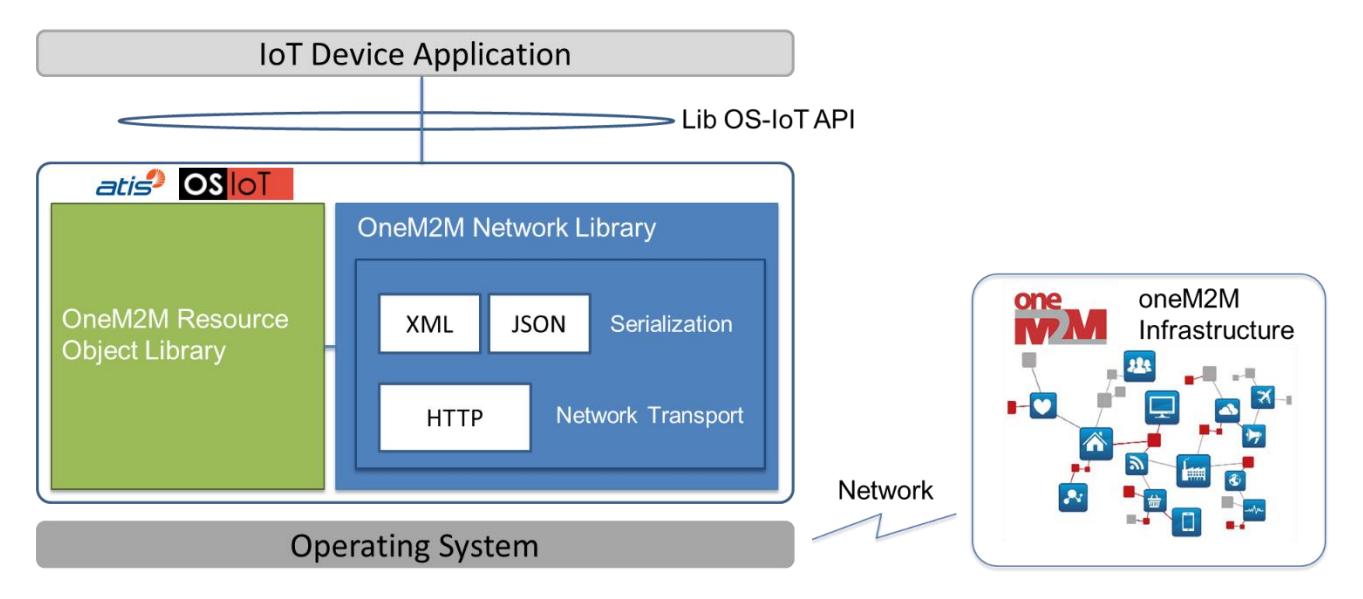

**Simplified Model of the OS-IoT Library**

A developer who wishes to program a oneM2M compatible client device can link the library as part of their application. The application can then perform actions such as creating a local oneM2M resource to represent the data that it wishes to write to the network and then using the network library to send this to a local CSE. For details on the library API please see subsequent sections.

## <span id="page-14-0"></span>3. API Specification

The formal specification of the programming API for the library is available at:

#### <http://os-iot.org/apireference/>

## 3.1. Network Function API

The API for network functions consists of functions defined in the onem2m namespace. See "Library Usage" at the above link or the example applications to see how to use them.

## 3.2. Resource Object Library API

The resource object library API is a set of C++ headers and class implementations automatically generated from oneM2M standard XSD files using Codesynthesis XSD Tree. The API specification available at the link above defines the usage. Further information which may be useful may be obtained from:

- The C++ header files contained in the project's 'cdt' directory
- The modified oneM2M XSD files contained in the same project directory
- The Codesynthesis XSD Tree documentation, in particular the "C++/Tree Mapping User Manual"

For the key oneM2M objects and parameters inspection of the example application included in the package should illustrate how to create and read the most important fields from objects.

Note that the object naming in the API follows the "long names" defined by oneM2M. The long names are automatically mapped to and from the corresponding short names as part of the serialization functions of the library.

## 3.2.1. General Guidance

When manipulating oneM2M resource objects please keep the following points in mind:

- The OS-IoT library does not enforce presence of mandatory parameters in objects or ensure that objects comply to restrictions like ranges or naming conventions specified by oneM2M.
- When an object is to be sent, it is the responsibility of the application to ensure that the object is populated with all parameters that are mandatory, according to the onem2M specifications, in that context. For example, when creating an AE object, the application should ensure that the "requestReachable" parameter is set appropriately.
- When objects are received the OS-IoT library will map all supported parameters that it can interpret according to the correct type to the resource object passed to the application. All parameters (and sub parameters) in this object are treated as optional, regardless of their status in the oneM2M standard. Applications should check received objects according to their particular requirements. Note that the objects in the API encode attributes differently depending on their optionality and multiplicity. This is explained in the API specification. Make sure you use the appropriate access method for the parameter and check for presence of optional parameters before attempting to read them. Failure to do this will cause memory errors if parameters are not present.

## 3.3. Threading

Except for the HTTP server (see below), all OS-IoT procedures run in the same thread as the calling code. All procedures are blocking until a result is returned or they time-out. The OS-IoT library does not support multithreaded operation.

The HTTP server used to support listening for notifications runs in its own thread which is created and managed by the OS-IoT library.

## 3.4. Error and Exception Handling

OS-IoT attempts to avoid generating errors based on received data by interpreting as much data as it can understand and silently ignoring data that is not supported or not compliant to oneM2M standards. In normal operation, OS-IoT should not throw exceptions.

In error situations OS-IoT does not attempt to perform error recovery itself. Exceptions thrown by the library or by its dependencies are generally not handled in the library and will be passed back to the calling application. Applications should define their own error processing procedures.

A different exception handling behaviour is applied for the HTTP server thread. Exceptions that occur during the establishment of the HTTP server are reported in the result of the startHttpServer() function. Exceptions that occur after this are caught (and should be logged to std::out) by the OS-IoT library and execution of the server thread stopped without the exception being rethrown. The calling application can check the status of the HTTP server thread using the getHttpServerRunning() function.

Correct handling of errors, particularly those caused by receipt of malicious data, is important to protect the security of networked IoT devices. Application designers are recommended to give careful attention to the design and testing of this aspect.

# <span id="page-16-0"></span>4. Protocol Compliance Statement

This section shows the level of support for oneM2M protocol elements in OS-IoT. It first shows the general parameters of the Request Primitive and Response Primitive. It then shows the support for protocol fields in the contents of the Request Primitive and Response Primitive.

## 4.1. Request Primitive

Request operations are sent by OS-IoT. The following table shows the status of parameters.

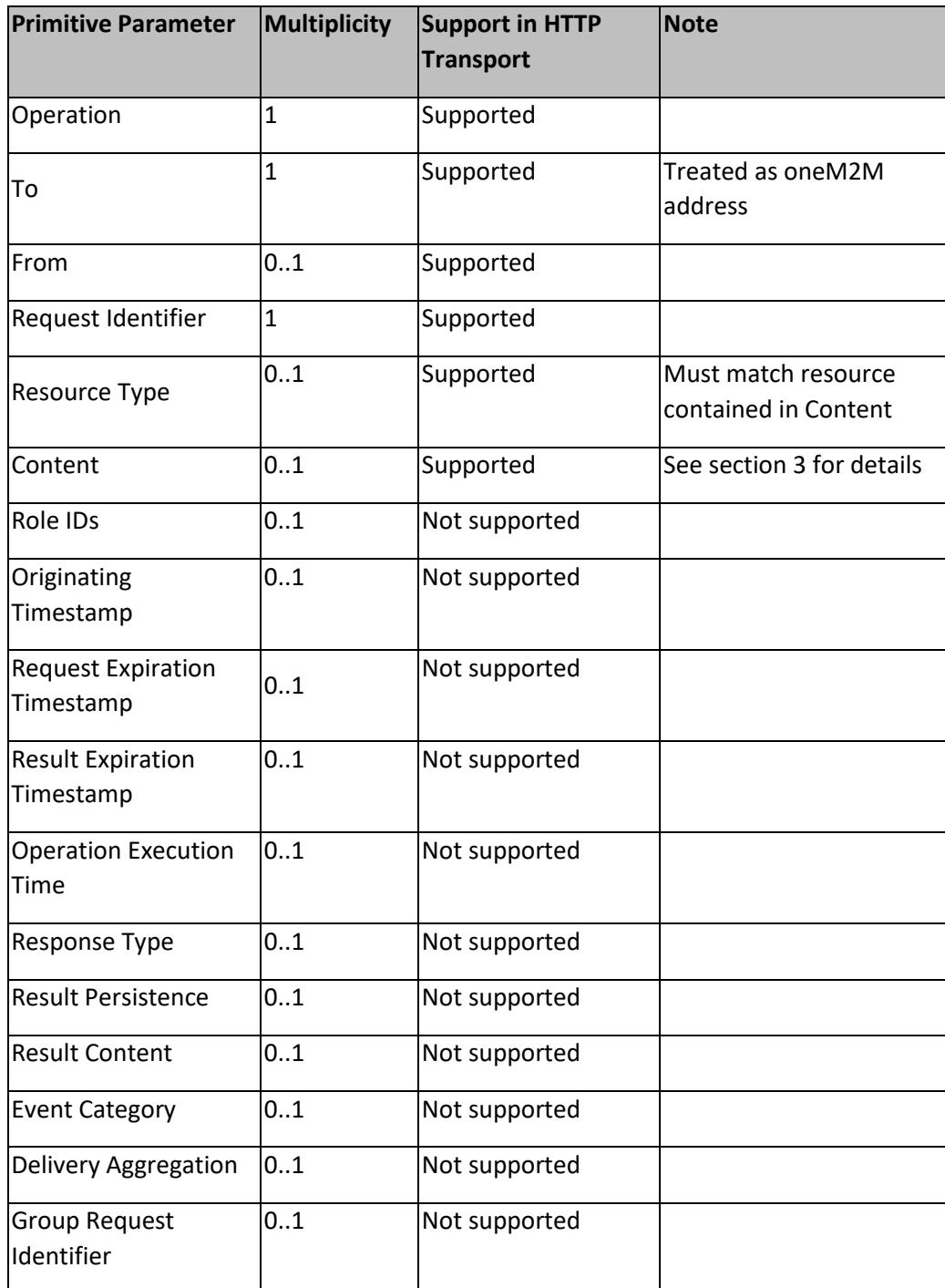

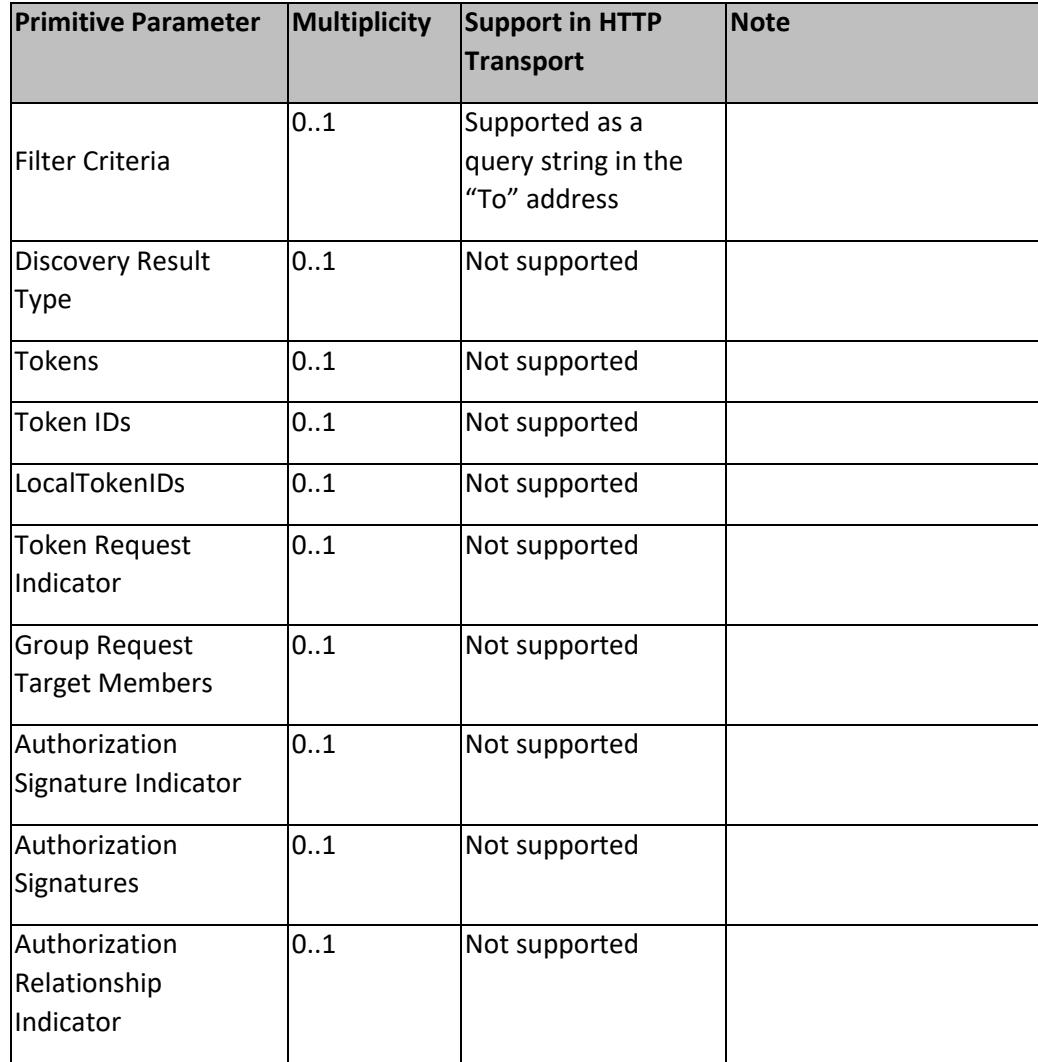

## 4.2. Primitive Response

Primitive responses are received by OS-IoT. The following table shows the status of support.

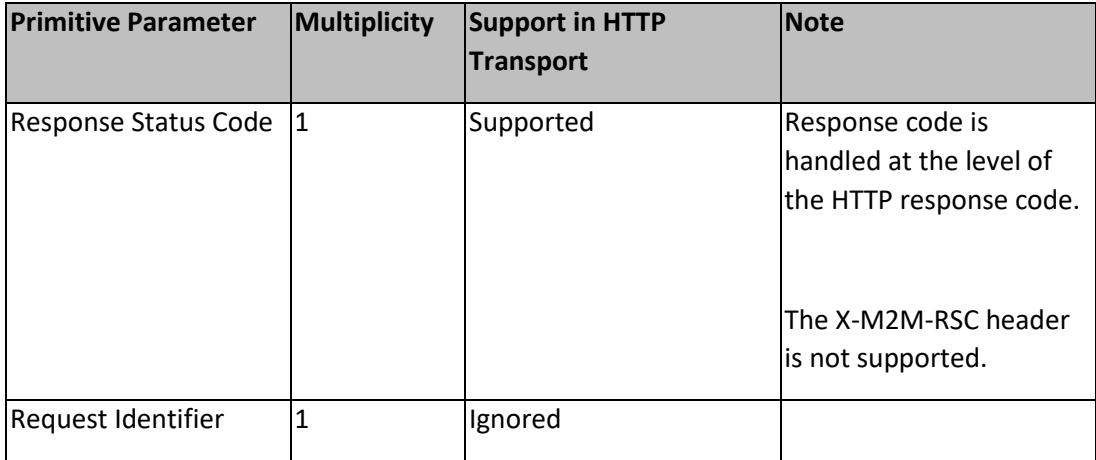

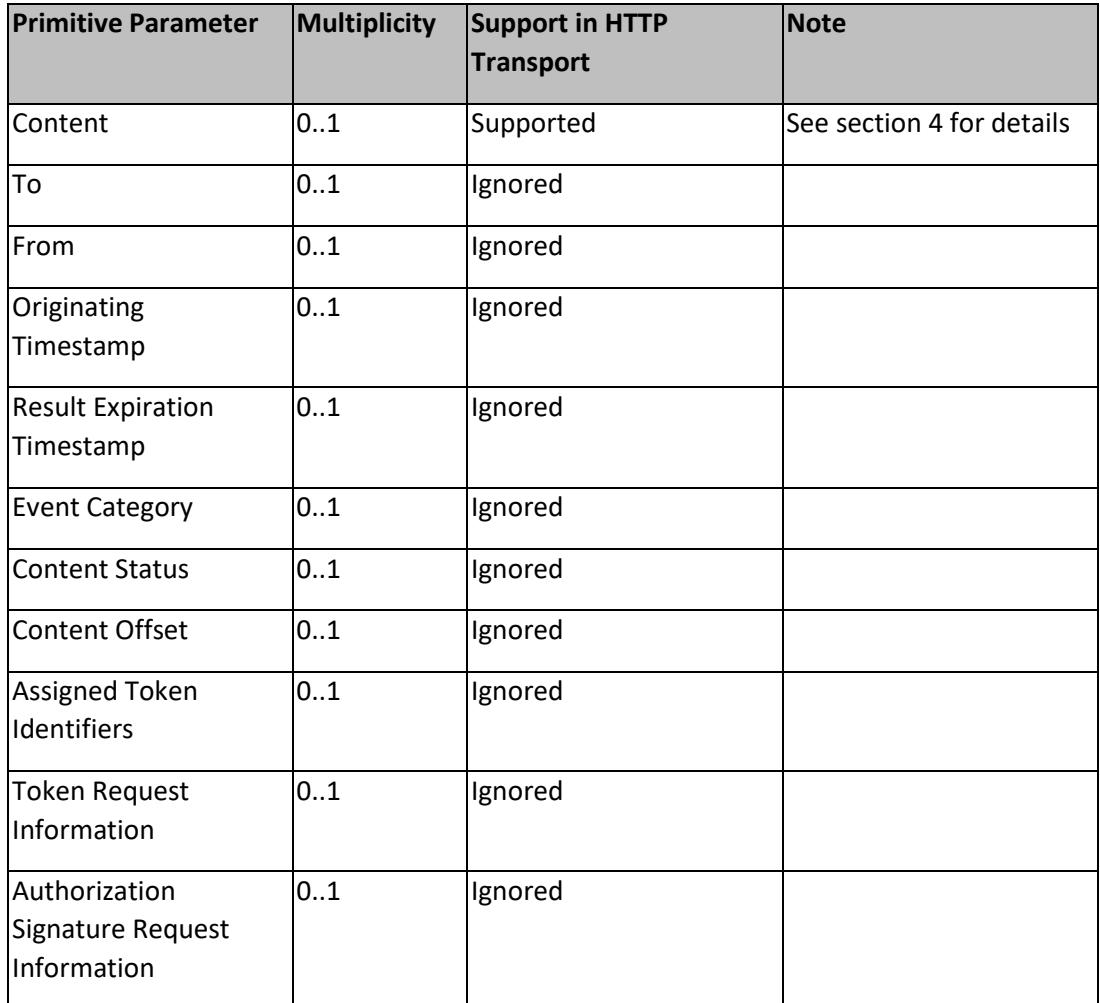

## 4.3. Resources in Request Primitive Content

The following resources are supported by OS-IoT when sending a Request Primitive.

"Not tested" means that it is possible that the correct serialization may be generated but that this hasn't been tested and support should not be assumed.

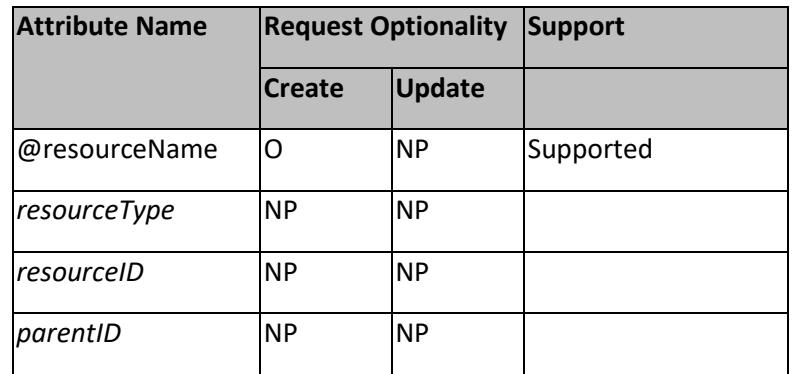

4.3.1. Universal/Common Attributes

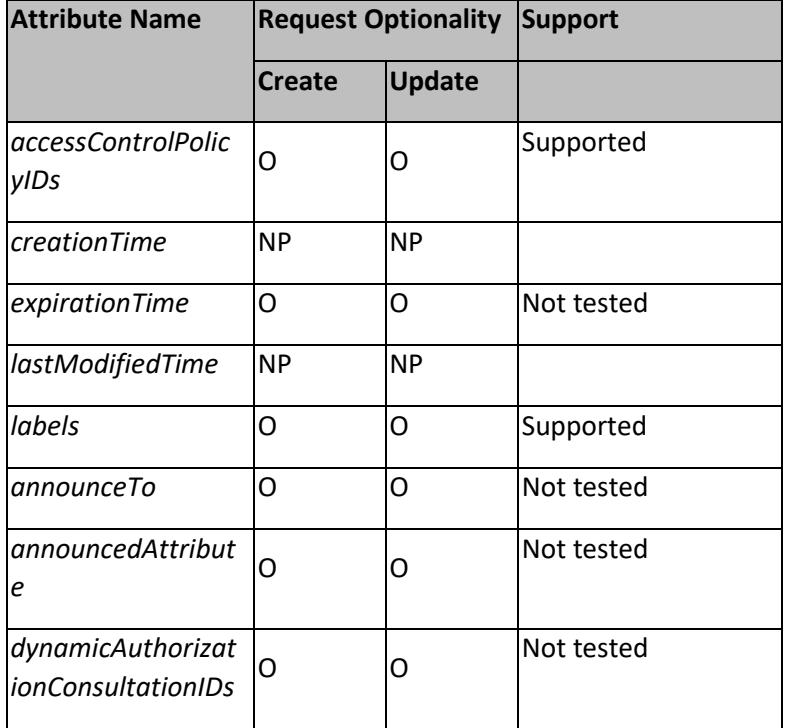

# 4.3.2. AE

Resource Specific attributes

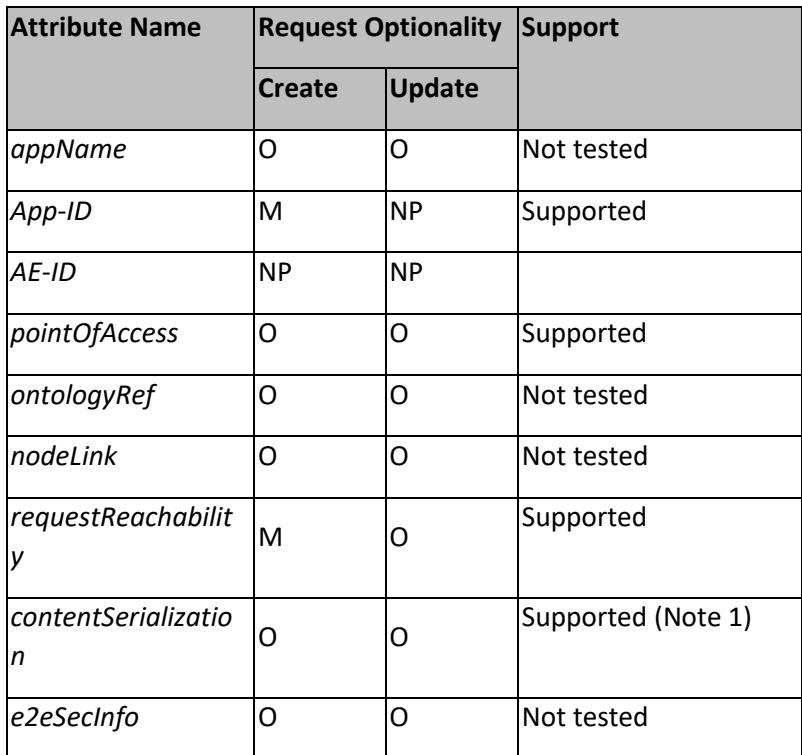

Note 1: The contentSerialization paremter is supported by OS-IoT. However, support for this parameter seems to be inconsistent on servers. IoTDM appears to reject values specified by current versions of the oneM2M specifications. Eclipse OM2M seems to ignore the parameter.

#### 4.3.3. Container

Resource Specific attributes

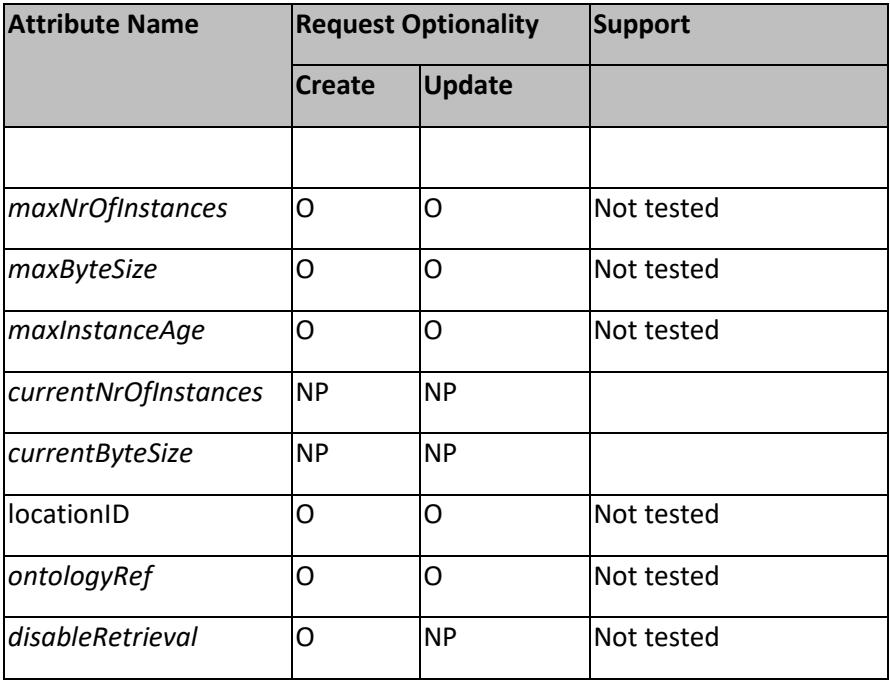

## 4.3.4. Content Instance

Resource Specific attributes

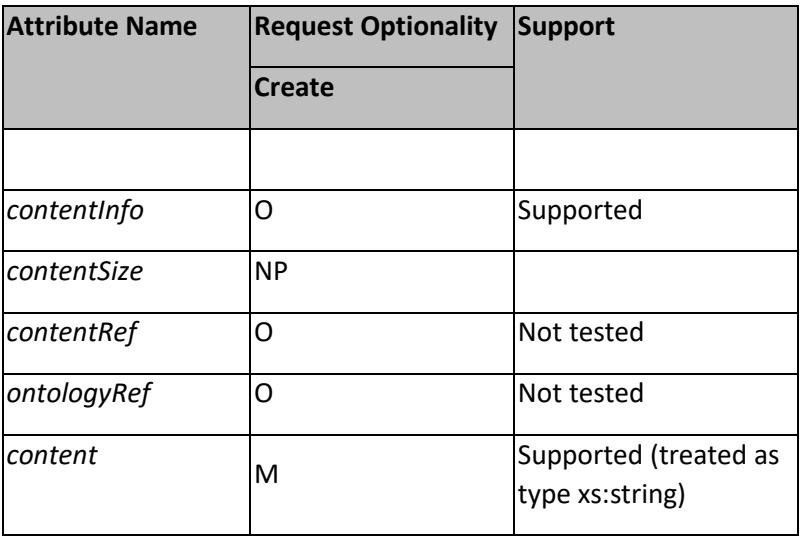

## 4.3.4. Subscription

Resource Specific Attributes

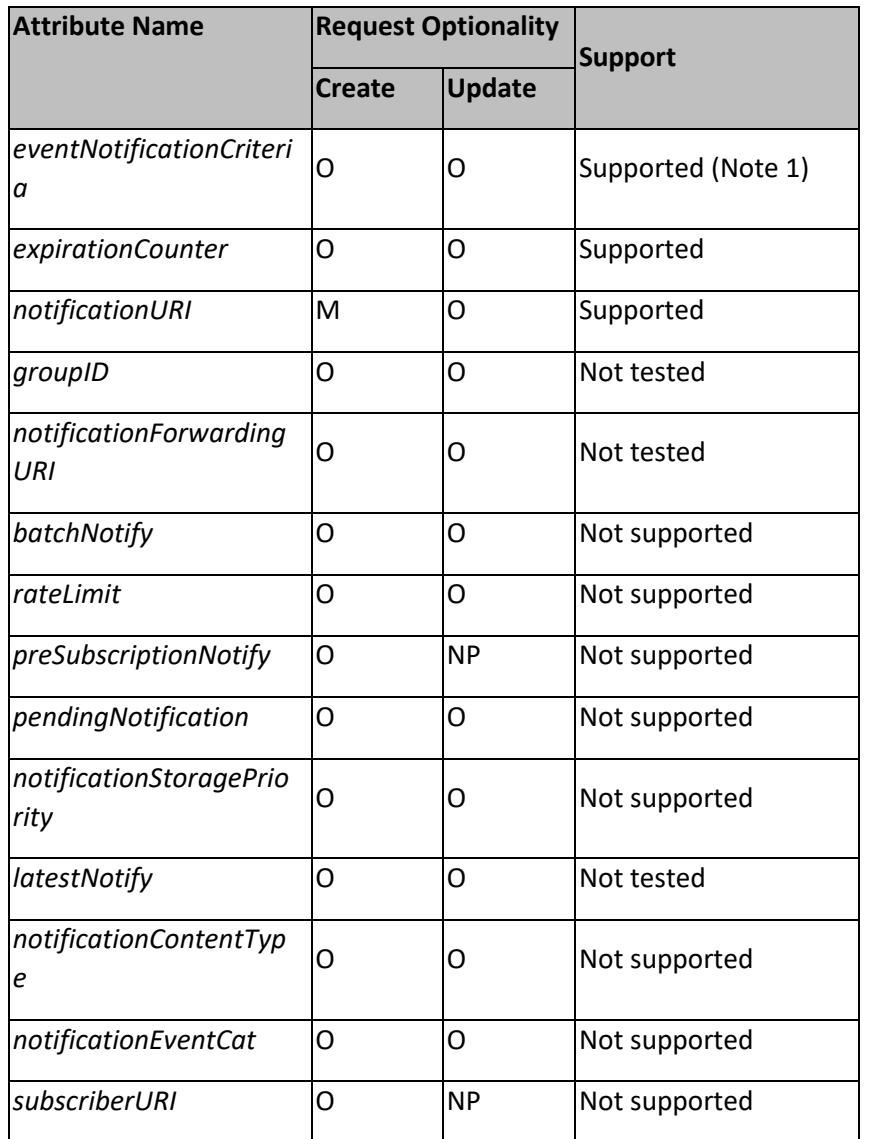

NOTE 1: For the eventNotificationCriteria only the 'notificationEventType' parameter is supported.

#### 4.3.5. Polling Channel

Note: Polling Channel is not supported by IoTDM at the time of writing.

## 4.3.6. Access Control Policy

The following tables indicate the supported attributes.

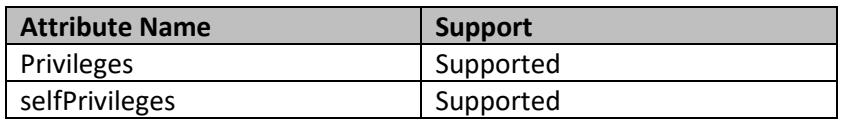

The following table shows the support of the object m2m:accessControlRule.

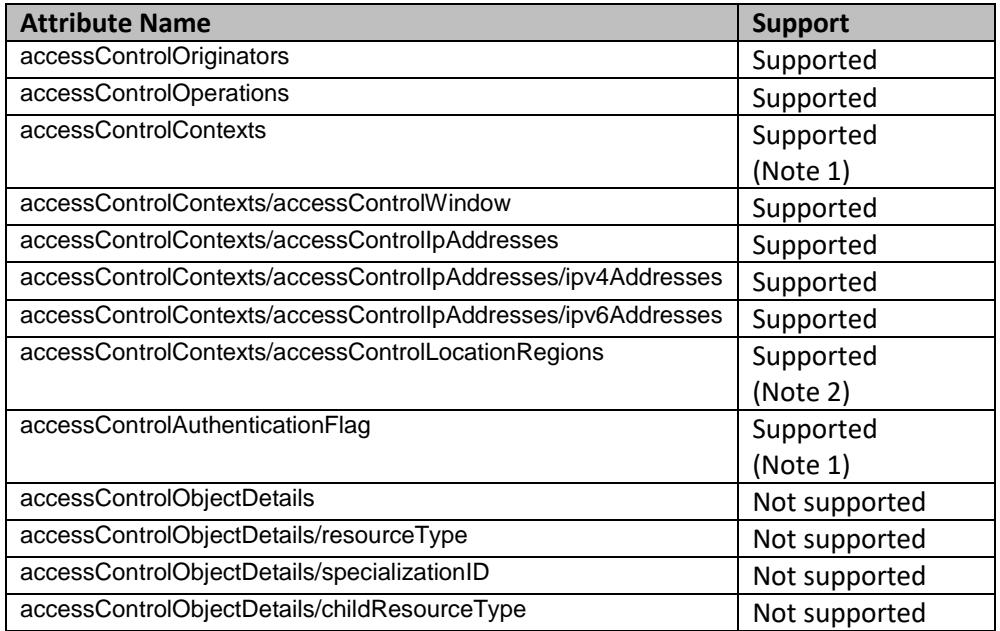

Note 1: Support for these attributes is inconsistent in CSEs. For maximum compatibility with different CSEs it is recommended that they are not populated in request messages.

Note 2: Only supported at the level of a list of countries.

## 4.4. Resources in Response Primitive Content

The following resources are supported by OS-IoT when receiving a Response Primitive.

"Not tested" means that support is included in the code, but the correct mapping has not, yet, been verified.

4.4.1. Universal/Common Attributes

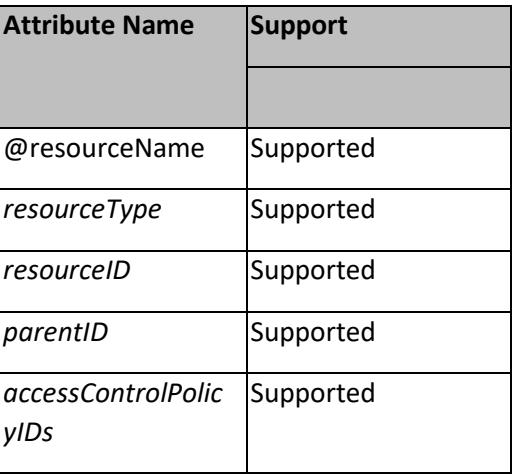

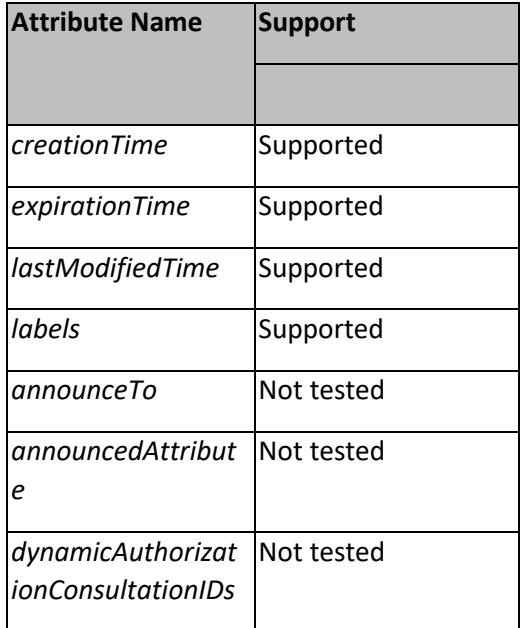

## 4.4.2. AE

Resource Specific attributes

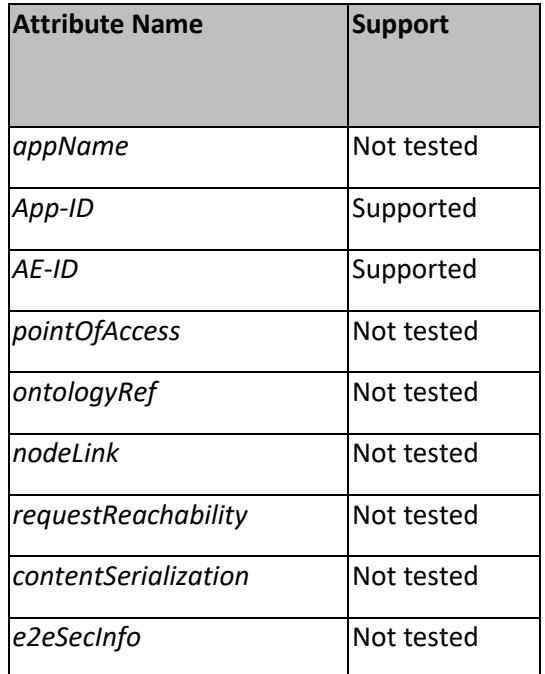

## 4.4.3. Container

Resource Specific attributes

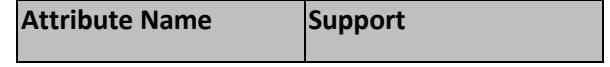

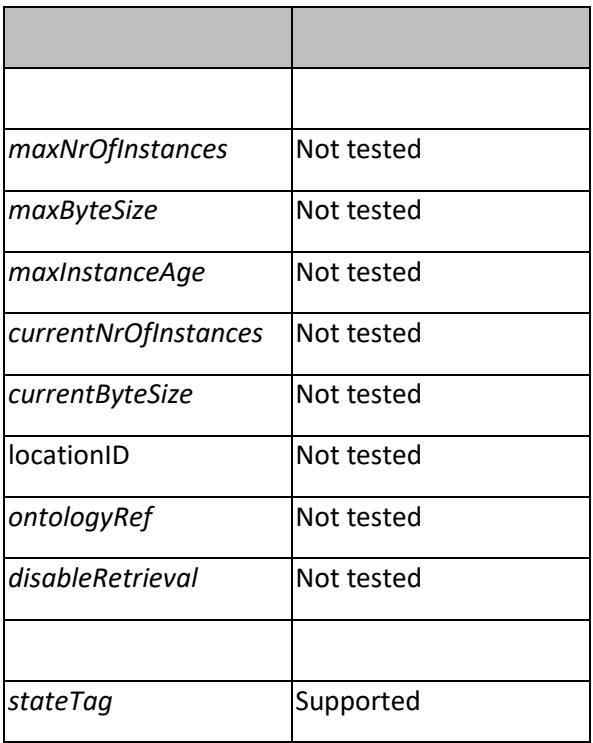

## 4.4.4. Content Instance

Resource Specific attributes

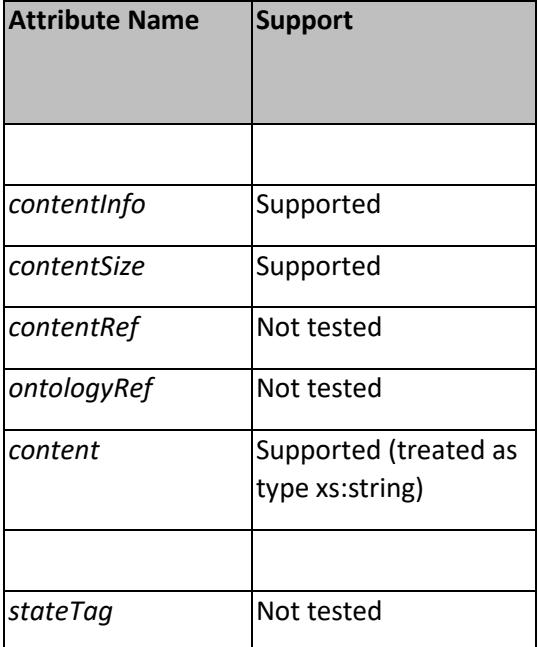

## 4.4.5. CSE Base

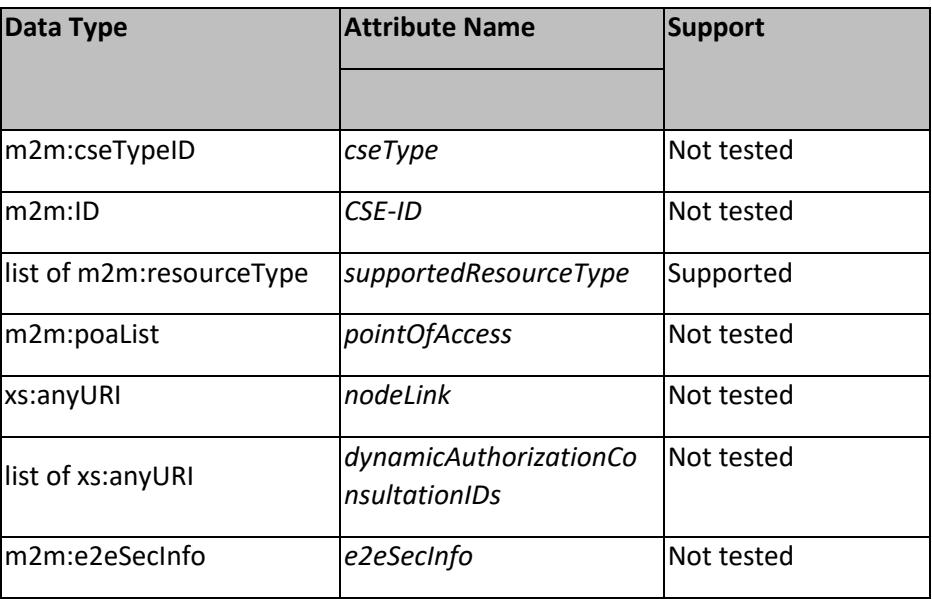

## 4.4.6. Subscription

Resource Specific Attributes

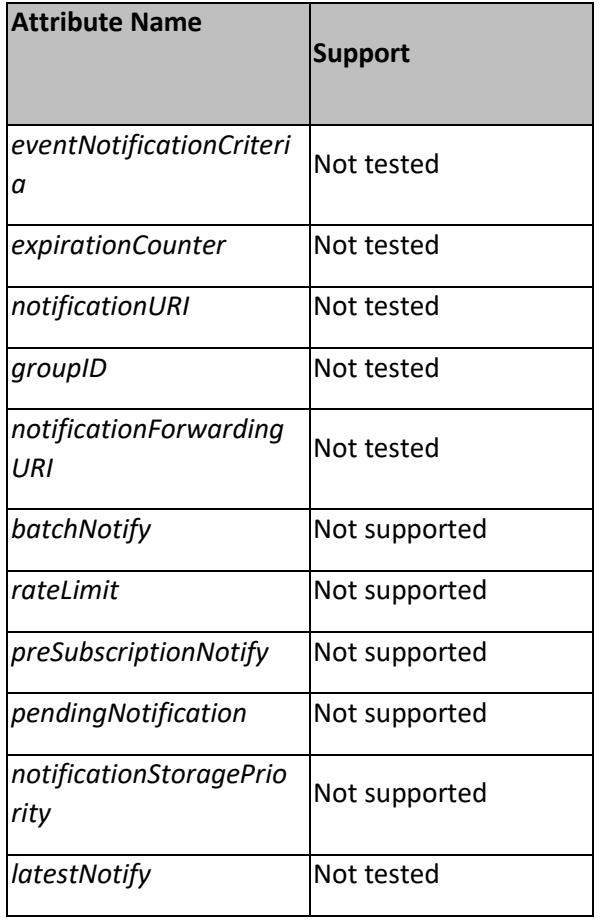

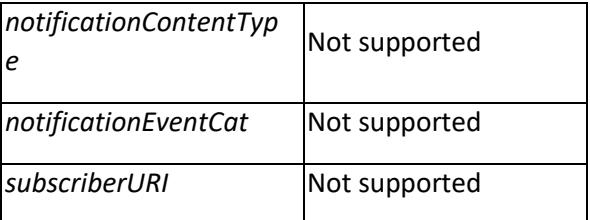

## 4.4.7. Polling Channel

No Resource Specific Attributes

#### 4.4.8. AccessControlPolicy

The following tables indicate the supported attributes.

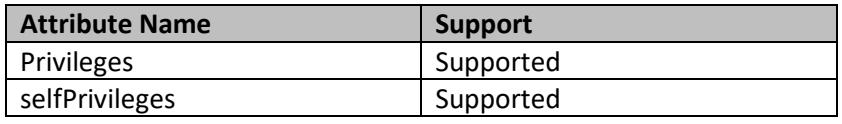

The following table shows the support of the object m2m:accessControlRule.

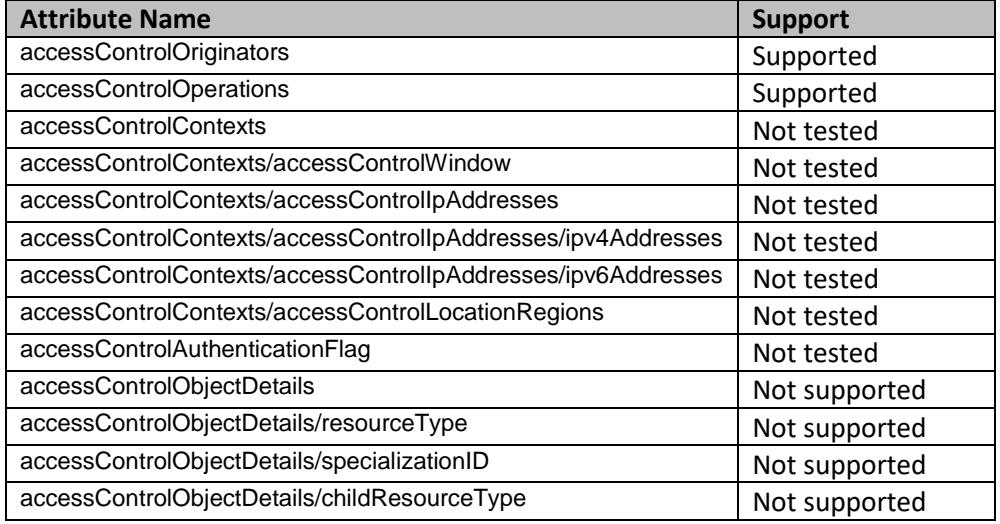

## 4.5. Notification

The following table shows parameter support for receipt of notification primitives.

Aggregated notifications are not supported.

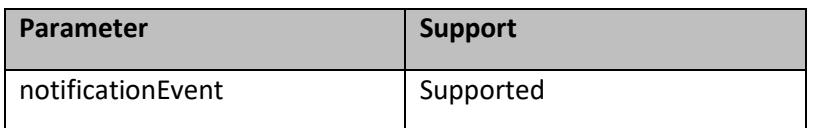

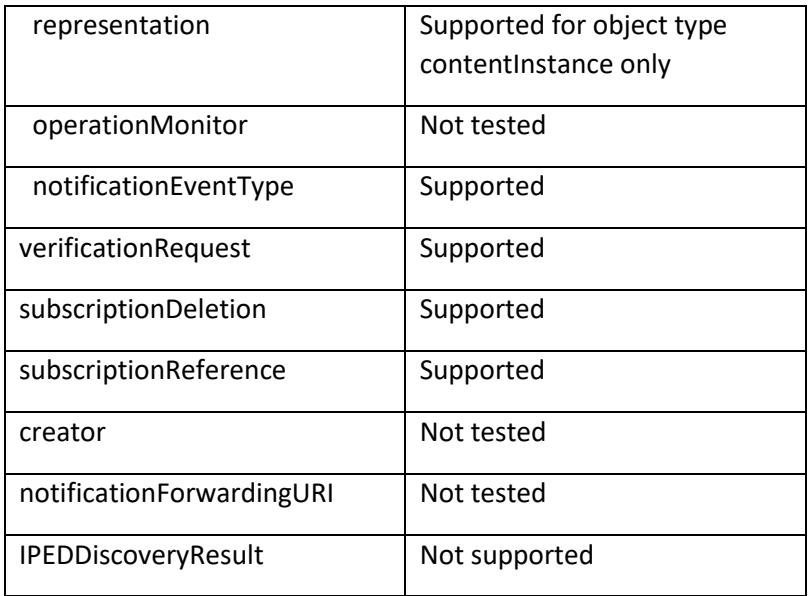

## 4.6. listOfURIs

This listOfURIs object can be sent in the response to a discovery request. This is supported for both XML and JSON.

# <span id="page-28-0"></span>Appendix A – Additional References

## **Architecture Presentation**

An overview presentation of the library architecture is available here:

<http://access.atis.org/apps/org/workgroup/os-iot/download.php/35503/latest>

# <span id="page-29-0"></span>Appendix B – Compatibility Notes with CSE Implementations

## B.1. Eclipse OM2M

The following areas limit compatibility with OS-IoT:

- In the notification primitive, OM2M sends a parameter tagged "rss" as part of the notificationEvent ("nev") structure. This tag is not defined in oneM2M. It may be an alternative encoding of the notificationEventType ("net").
- If the parameter org.eclipse.om2m.notification.mmt is set to "application/json" to configure OM2M to send notifications encoded in JSON format (see OM2M bug ID 507443) then OM2M will encode the notification in JSON, but may not use the correct value of the "Content-Type" header. In testing, the verification event was sent with the correct Content-Type, but a notification for due to a subscription was sent with Content-Type = application/xml. To work around this, keep the default (XML) setting for org.eclipse.om2m.notification.mmt.
- The ACOR tag in ACR is incorrectly encoded in XML responses (should be list of space separated list of values under one tag, but is in fact listed as multiple tags). OS-IoT will ignore this malformed XML. See OM2M bug ID 531929.
- PollingChannel functionality is not supported. Though a pollingChannel resource can be created, an attempt to send a GET operation to the pollingChannelURI creates an error.

Further areas to note are:

- The default 'admin:admin' logon in the From Parameter does not conform to the requirements of TS0001. OS-IoT does not enforce conformance to TS0001 and permits the use of this parameter.
- The parameter "contentSerialization" in the AE resource seems to be ignored rather the serialization for notifications is based on a local configuration (see OM2M bug ID 507443).
- When creating a pollingChannel resource an ACPI is added to the resource even though this is not defined as part of the pollingChannel resource in the oneM2M specifications (see TS0001 s9.6.21). Also, a parameter tagged 'pcu' (pollingChannelURI perhaps) is added to the response. This parameter is not defined in oneM2M specifications. OS-IoT ignores these additional parameters.

## B.2. IoTDM

The following areas limit compatibility with OS-IoT:

- PollingChannel resource type is not supported
- Notifications are sent without the notification ("sgn") JSON tag which should be included. This tag must be inferred by the receiver. The Content-Type header is "application/vnd.onem2mntfy+json". **NOTE:** OS-IoT includes a work-around for this case – if the first attempt to decode

the notification according to oneM2M specifications fails, and if the Content-Type matches the value used by IoTDM then the missing tag will be inserted and a second attempt to decode the notification will be performed.

• The parameter contentSerialization in the AE resource does not support the values specified by oneM2M. The values supported are the strings "json" and "xml" (case insensitive). See IoTDM bug 9002. By default IoTDM will use JSON.

## B.3. Ocean IoT Mobius V2.0.0

- Notifications to the AE PoA in the AE resource are not supported. The AE must specify a URL in the individual Subscription resource.
- In some versions the notification operation contains encoding mistakes that impact the <representation> and <notificationEventType> fields meaning that it can't be decoded by OS-IoT. These are planned for correction in later versions of Mobius

## B.4 Interdigital oneMPOWER

- Some versions only accept result code 201 (one2mHttpCREATED) and not 200 (onem2mHttpOK) as a successful acknowledgement of a notification validation operation.
- AccessControlContexts (acco) is only supported if sent as a single object in JSON. The XSD defines this as having multiplicity therefore the correct JSON encoding (used by OS-IoT) is an array containing one or more objects. Do not populate the AccessControlContext if sending an AccessControlPolicy to oneMPOWER. Even for an acco encoded how oneMPOWER expects, populating an accessControlLocationRegion or an accessControlAuthenticationFlag in an accessControlPolicy can generate an error.
- In a JSON encoded notification request the "representation" (rep) element may be sent as a string containing a JSON object rather than as a JSON object directly. The OS-IoT library accepts both encodings.

# <span id="page-31-0"></span>Appendix C – Resource Support Reported by Tested CSEs

Performing a GET on the CSE generates a list of supported resource types. The following table shows the resource types self-reported as supported by the CSEs listed.

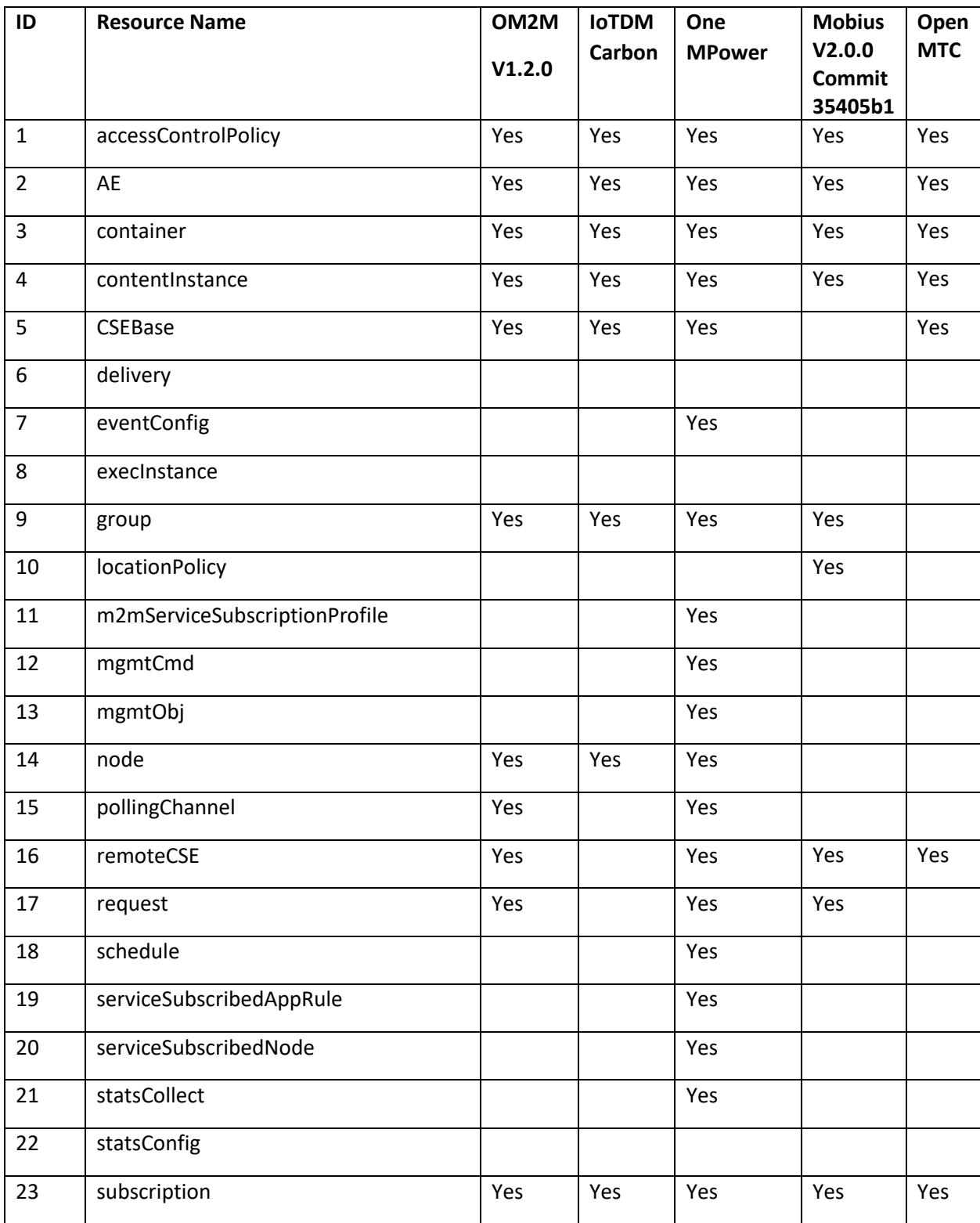

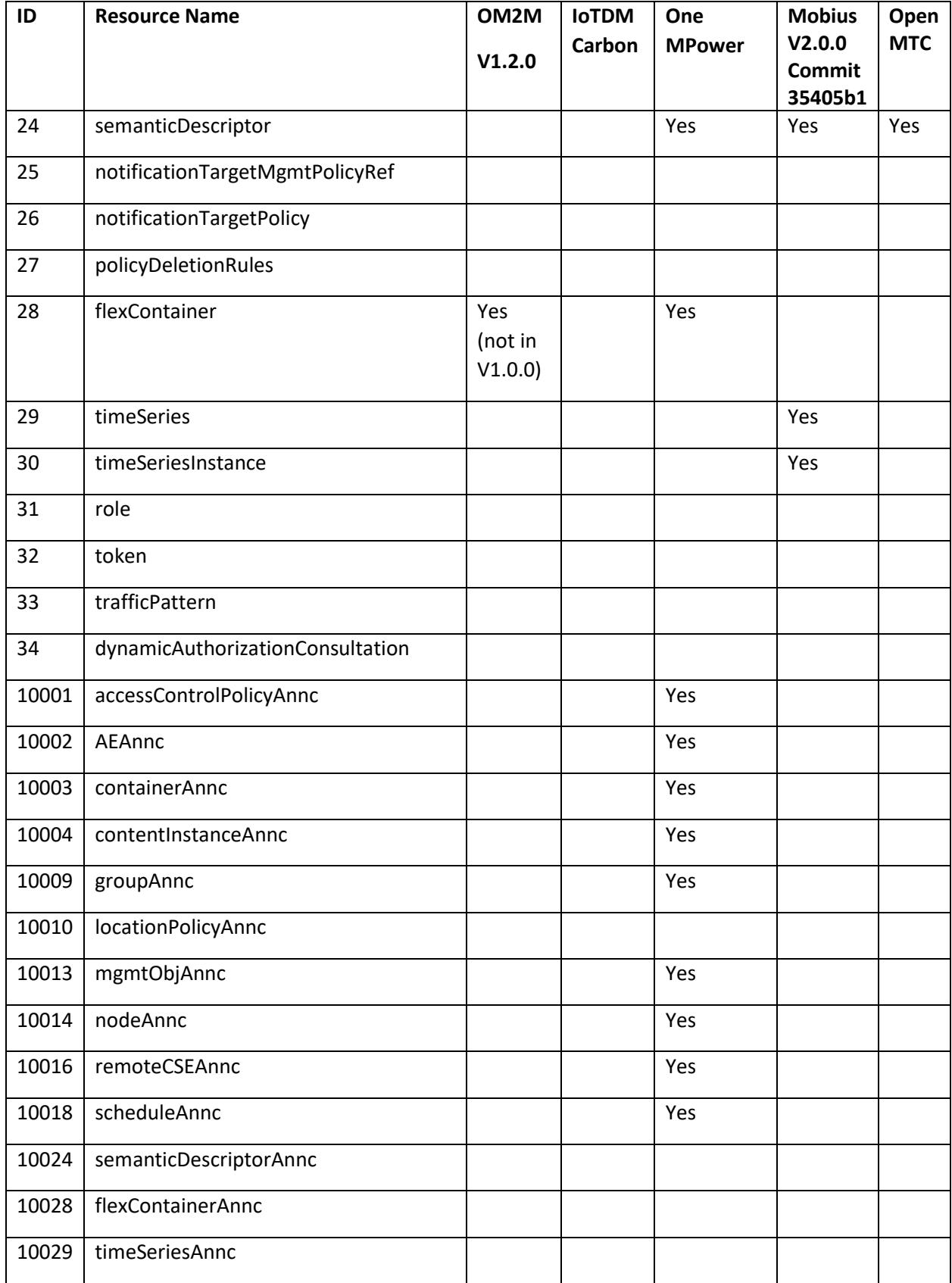

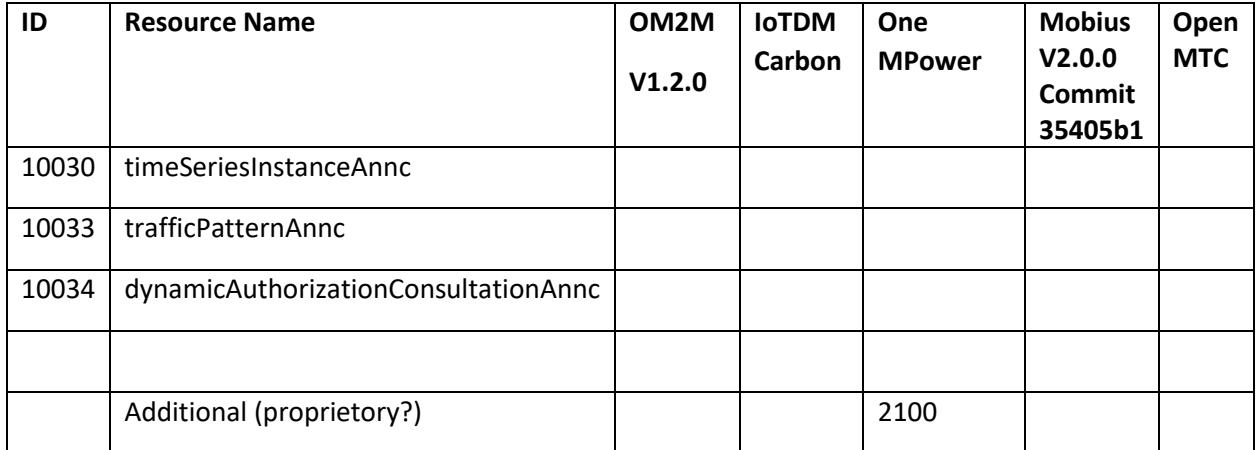